# Advanced CODAS Analysis Software

### Creates Calculated Channels of any Length

Automatic File Management

### **Automatic Calibration**

### 7 Waveform Calculation Modules

### Seamless Access from Playback Software

Advanced CODAS offers sophisticated analysis functions not available in WINDAO Waveform Browser playback software. Beginning with acquired waveforms. Advanced CODAS creates calculated channels without ever leaving the WINDAQ Waveform Browser environment The calculation functions, used individually or in any combination, may be applied to any waveform with fully automatic calibration in any desired unit of measure. Calculated channels are cleanly inserted into the waveform file and assume the characteristics of an acquired channel.

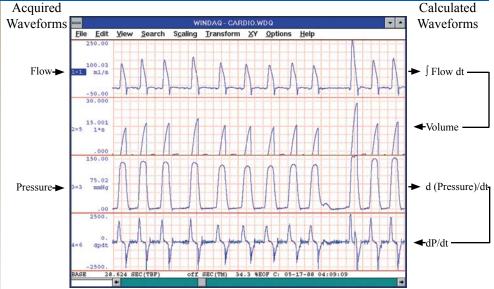

The Waveforms displayed in windows 1 and 3 are the Advanced CODAS inputs. Advanced CODAS applied the desired analysis, calculates the resulting waveforms, and outputs the results in windows 2 and 4.

#### Features

#### **Disk Streamer Performance**

Generates calculated channels of any length limited only by the size of your hard drive.

#### **Insert and Overwrite Modes**

Advanced CODAS allows calculated waveforms to overwrite or append themselves to existing channels.

#### **Menus Or Batch Files**

A single keystroke from the Playback screen activates the Advanced CODAS menu system of easy-to-use scripts. Simply enter calculation parameters, and activate the function. Often-used scripts may be combined into a batch file.

#### 7 Calculation Functions

Differentiator, Integrator, Rectifier, Moving Average Filter, Arithmetic Operations Utility, Peak and Valley Detector, and Report Generator.

#### Differentiator

Calculates a rate of change waveform with built-in, adjustable low pass filtering.

#### Integrator With 4 Reset Methods

Generates the area bounded by the curve reset on zero crossing of the input waveform, level of the output waveform, time, or as a function of an external event.

#### **Rectifier** Used in the analysis of polarized signals,

this function produces a rectified view of any waveform. Supported rectification functions are absolute value (full wave), and positive and negative unipolar (half wave).

**INSTRUMEN** 

#### **Moving Average Filter**

Also referred to as a boxcar integrator, use this utility for filtering noise, or for generating mean waveforms. The function can also simulate a high pass filter to eliminate base line shifting.

#### **Arithmetic Operations**

This function allows you to combine waveforms as a function of arbitrary mathematical formulas. Also supports phase shifting of selected waveforms in precise increments.

#### Peak and Valley Detector

Detects cycle-by-cycle inflection points (minimum and maximum excursion) on any periodic waveform. Allows peak-only, valley-only, and peak and valley selections.

#### **Report Generator**

Generates a report of peak detected waveforms in spreadsheet (CSV) or ASYST/ASYSTANT format. Reports value at peak, value at valley, rate, and mean. Rate information may be reported in Hz, cycles per minute, or an interval in seconds. Reports values cycle-by-cycle, or on a multiple cycle averaging basis.

### Advanced CODAS

|                                                                                                | Specifi                                                                                                    | cations                                                                                                    |                                                                                                    |                                        |
|------------------------------------------------------------------------------------------------|----------------------------------------------------------------------------------------------------|----------------------------------------------------------------------------------------------------|----------------------------------------------------------------------------------------------------|----------------------------------------|
| Supported Software                                                                             | WinDaq                                                                                                    | Waveform Derivative Function                                                                                                |                                                                                                    |                                        |
| Program Capacities<br>Data File Length:                                                        | Limited only by hard drive size.                                                                                | Selectable output waveform filtering:                                                                                       | Smoothing factor of 2 64, balanced.                                                                                  | (no smoothing) to                      |
| Number of channels:                                                                            |                                                                                                    | Output waveform engineering units:                                                                                          | Complete engineering unit preservation (input waveform ÷ seconds).                                                   |                                        |
| User Interface<br>DOS Command Line:                                                            | Single line DOS command for each Ad-                                                                            | Output waveform screen scaling:                                                                                             | preservation.                                                                                                    |                                        |
|                                                                                                | vanced CODAS utility. Suitable for batch file processing.                                                       | Waveform Rectification Function                                                                                             |                                                                                                    |                                        |
| Menu Driven:                                                                                   | Menu-driven interface for ease-of-use allows<br>each Advanced CODAS parameter to be<br>specified independently. | Input rectification modes:                                                                                                  | Bipolar (no rectification); Positive only<br>half wave); Negative only (- half wave);<br>Absolute value (full wave). |                                        |
| Accessibility                                                                                  |                                                                                                    | Output waveform engineering units:                                                                                          | Same as input wavefor                                                                                                | m.                                     |
| From DOS Command Level:                                                                        | Operates on the entire waveform file specified by the command line.                                             | Output waveform screen scaling:<br>Waveform Moving Average Function                                                         | Same as input wavefor                                                                                                | m.                                     |
| From within WINDAQ using<br>Cut/Paste:                                                         | Operates only on selected portions of the waveform file currently in use by the                                 | Selectable output waveform filtering (low pass):                                                                            | Smoothing factor of 1 copying channels ) to 1                                                                        | 10000, balanced.                       |
| From within WINDAQ using hot key:                                                              | software<br>Operates on the entire waveform data file<br>currently in use by the software.                      | Selectable output waveform filtering (high pass):                                                                           | Smoothing factor of -10000 to -1 (no smoothing, for copying channels ), balanced.                                    |                                        |
| Waveform Integral Function                                                                     |                                                                                                    |                                                                                                    | Same as input waveform.                                                                                              |                                        |
| Integration reset methods:                                                                     | As a function of time(t): 5µs to 145 hours                                                                      | Output waveform screen scaling:                                                                                             | Same as input waveform.                                                                                              |                                        |
|                                                                                                | (sample rate dependent).                                                                                        | Waveform Peak Capture Function                                                                                              |                                                                                                    |                                        |
|                                                                                                | As a function of level (L): -1.79×10 <sup>-308</sup> L<br>1.79×10 <sup>308</sup>                                | Scope:                                                                                                    | Sample-by-sample min<br>waveform inflection de                                                                       |                                        |
|                                                                                                | As a function of input waveform zero-<br>crossing.                                                              | Sensitivity:                                                                                                    | Adjustable from 1 to 9 excursions.                                                                                   | 9% of peak signa                       |
|                                                                                                | As a function of peak capture markers from<br>another channel.<br>No reset.                                     | Output:                                                                                                    | Marks input waveform with positive-<br>and negative-going markers at detected                                        |                                        |
| Input rectification modes:                                                                     | Bipolar (no rectification); Positive only (+ half wave); Negative only (- half wave);                           |                                                                                                    | inflection points. Markers may be viewe<br>and edited by Playback software.                                          |                                        |
|                                                                                                | Absolute value (full wave).                                                                                     | Waveform Report Generator Functi                                                                                            |                                                                                                    |                                        |
| Output waveform modes:                                                                         | Continuous integrated waveform; Peak integral before reset with hold function.                                  | Cycle definitions:                                                                                                    | Peak-to-peak; peak-to-valley; valley-to-<br>peak; valley-to-valley.                                                  |                                        |
| Output waveform units:                                                                         | Complete engineering unit preservation (input waveform units × seconds).                                        | Output:                                                                                                    | corresponding sample numbers, mean,                                                                                  |                                        |
| Output waveform screen scaling: Automatic for maximum signal transition.                       |                                                                                                    |                                                                                                    | cycle time (selectable Hz, cycles/minut or interval in seconds).                                                     |                                        |
| Block Diagram                                                                                  |                                                                                                    | Output format:                                                                                                    | Selectable spreadsheet (CSV) or ASYST ASYSTANT.                                                                      |                                        |
| WIND                                                                                           | AQ Waveform                                                                                                    | Waveform Mathematical Functions                                                                                             |                                                                                                    |                                        |
| Software Data                                                                                  |                                                                                                    | Supported operations:                                                                                                    | +; -; ×; ÷; sqrt; unary; exp; $\log_{10}$ ; $\log_e$ ; abs; phase shifting.                                          |                                        |
|                                                                                                |                                                                                                    | Max formula constant precision:                                                                                             | 16 significant digits.                                                                                               |                                        |
|                                                                                                |                                                                                                    | Formula grouping:                                                                                                    | operations.                                                                                                    |                                        |
| CODA                                                                                           |                                                                                                    | Max formula result range:                                                                                                   | $\pm 1 \times 10^{308}$                                                                                              |                                        |
|                                                                                                |                                                                                                    | Phase shifting range:                                                                                                    | +1 to $+20$ samples.                                                                                                 |                                        |
|                                                                                                |                                                                                                    | Output Waveform Calibration:                                                                                                | Automatic for maximum signal transitions.                                                                            |                                        |
| ∫dt                                                                                            |                                                                                                    | Computer System Requirements                                                                                                |                                                                                                    |                                        |
| $ \xrightarrow{\text{Derivative}} \xrightarrow{d/dt} \xrightarrow{d/dt} \xrightarrow{Moving} $ |                                                                                                    | Computer:                                                                                                    | Any computer capable<br>Windows 95 or greater                                                                        |                                        |
|                                                                                                |                                                                                                    | Supported Products:                                                                                                    | WINDAQ Waveform Bi<br>software.                                                                                      | rowser playback                        |
|                                                                                                |                                                                                                    | Ordering Guide                                                                                                    |                                                                                                    |                                        |
|                                                                                                |                                                                                                    | Description                                                                                                    |                                                                                                    | Order No.                              |
| Peal<br>Captur                                                                                 | ing                                                                                                    | Advanced CODAS<br>Advanced analysis software add-on to WINDAQ<br>Playback software with toolkit of 7 analysis<br>functions. |                                                                                                    | Adv CODAS                              |
| Spreads<br>Output<br>Rectifica                                                                 | ut                                                                                                    |                                                                                                    | - Alaron O                                                                                                    | gside Drive<br>hio 44333<br>0-668-1444 |

The information on this data sheet is subject to change without notice. Copyright © 2005 DATAQ Instruments, Inc.

Fax: 330-666-5434 www.dataq.com

## **Data Acquisition Product Links**

(click on text to jump to page) Data Acquisition Data Logger Chart Recorder Thermocouple Oscilloscope